# **uactor**

<span id="page-0-0"></span>*Release 0.1.1*

**Felipe A Hernandez**

**Jan 05, 2021**

## **CONTENTS:**

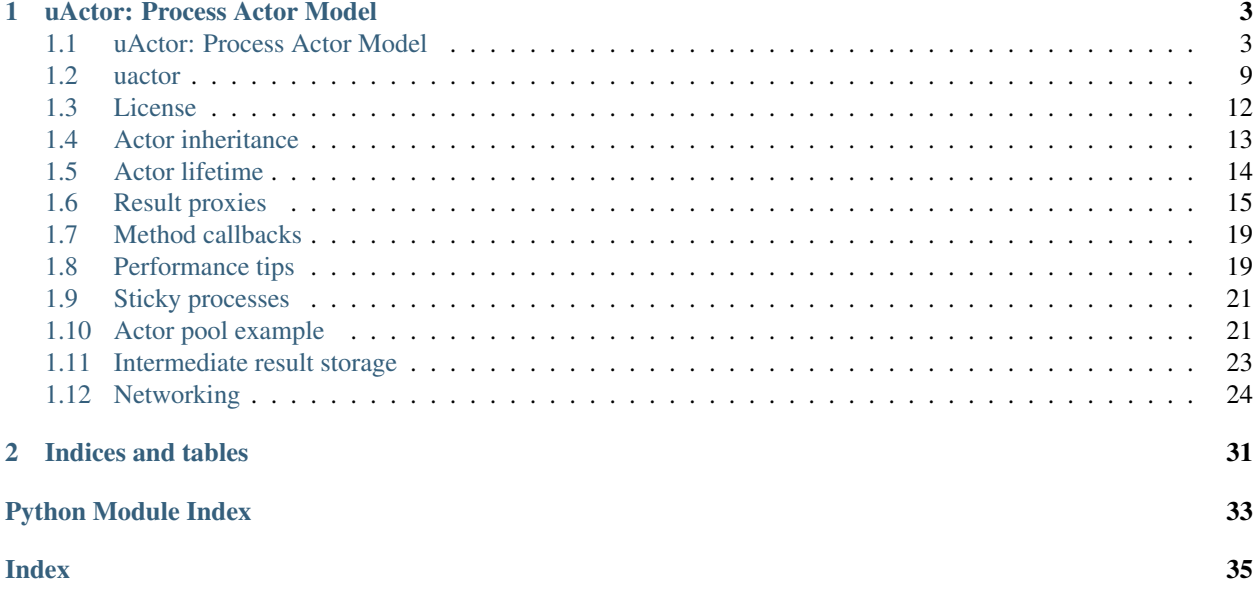

Welcome to uActor documentation.

#### **CHAPTER**

### **UACTOR: PROCESS ACTOR MODEL**

<span id="page-6-0"></span>uActor is a process actor library for Python with a simple yet powerful API, implementing the [actor model](https://en.wikipedia.org/wiki/Actor_model) atop [multiprocessing](https://docs.python.org/3/library/multiprocessing.html#module-multiprocessing), with no dependencies other than the [Python Standard Library.](https://docs.python.org/3/library/index.html)

### <span id="page-6-1"></span>**1.1 uActor: Process Actor Model**

uActor is a process actor library for Python with a simple yet powerful API, implementing the [actor model](https://en.wikipedia.org/wiki/Actor_model) atop [multiprocessing,](https://docs.python.org/3/library/multiprocessing.html) with no dependencies other than the [Python Standard Library.](https://docs.python.org/3/library/index.html)

- Simple: Minimalistic API, no boilerplate required.
- Flexible: Trivial to integrate, meant to be extended.
- Concurrent: Share workload over CPU cores, and across the network.

Documentation: [uactor.readthedocs.io](https://uactor.readthedocs.io)

Usage:

```
import os
import uactor
class Actor(uactor.Actor):
    def hello(self):
        return f'Hello from subprocess {os.getpid()}!'
print(f'Hello from process {os.getpid()}!')
# Hello from process 22682!
print(Actor().hello())
# Hello from subprocess 22683!
```
### **1.1.1 Quickstart**

#### **Installation**

You can install it using  $p$ <sub>i</sub> $p$ .

```
pip install uactor
```
Or alternatively by including our single uactor.py file into your project.

#### **Your first actor**

With uActor, actors are defined as classes inheriting from uactor.Actor, with some special attributes we'll cover later.

```
import uactor
class MyActor(uactor.Actor):
    def my_method(self):
        return True
```
During instantiation, every actor is initialized on its own dedicated process, returning a proxy.

```
my_actor_proxy = MyActor()
my_actor_proxy.my_method()
```
Once you're done with your actor, it is always a good idea to finalize its process with uactor.Actor.shutdown method.

```
my_actor_proxy.shutdown()
```
Alternatively, uactor.Actor instances can be used as context managers, so the actor process will be finalized once we're done with it.

```
with MyActor() as my_actor_proxy:
   my_actor_proxy.my_method()
```
Actor processes will be also finished when every proxy gets garbage-collected on its parent process.

#### **Returning result proxies**

Actor methods can return proxies instead of actual objects, keeping them sound and safe on our actor process.

To specify which proxy will be returned from an specific method, we can add both method name and proxy typeid to uactor.Actor.\_method\_to\_typeid\_ special class attribute.

```
import uactor
class MyActor(uactor.Actor):
   _method_to_typeid_ = {'my_method': 'dict'}
   def __init__(self):
        self.my_data = {}
```

```
def my_method(self):
    return self.my_data
```
Or, alternatively, we can explicitly create a proxy for our object, using uactor.proxy utility function.

```
import uactor
class MyActor(uactor.Actor):
   def __init__(self):
       self.my_data = {}def my_method(self):
        return uactor.proxy(self.my_data, 'dict')
```
There is a limitation with proxies, applying two different proxies to the same object will raise an exception, this is likely to change in the future.

#### **Becoming asynchronous (and concurrent)**

Actor methods are fully synchronous by default, which is usually not very useful on distributed software, the following example will show you how to return asynchronous results from the actor.

```
import time
import multiprocessing.pool
import uactor
class MyActor(uactor.Actor):
   _method_to_typeid_ = {'my_method': 'AsyncResult'}
   def __init__(self):
        self.threadpool = multiprocessing.pool.ThreadPool()
    def my_method(self):
        return self.threadpool.apply_async(time.sleep, [10]) # wait 10s
with MyActor() as my_actor:
    # will return immediately
   result = my\_actor.my\_method()# will take 10 seconds
   result.wait()
```
Based on this, we can now run code concurrently running on the same actor.

```
with MyActor() as my_actor:
    # these will return immediately
   result_a = my\_actor.my\_method()result b = my\_actor.my\_method()# these all will take 10 seconds in total
    result_a.wait()
    result_b.wait()
```
And now we can to parallelize workloads across different actor processes.

```
actor_a = MyAction()actor_b = MyAction()with actor_a, actor_b:
    # these both will return immediately
    result_a = actor_a.my_method()
    result_b = actor_b.my_method()
    result_a.wait() # this will take ~10s to complete
    result_b.wait() # this will be immediate (we already waited 10s)
```
#### **Next steps**

You can dive into our [documentation](https://uactor.readthedocs.io) or take a look at our code examples.

- The basics:
	- *[Actor inheritance](#page-16-0)*.
	- *[Actor lifetime](#page-17-0)*.
	- *[Result proxies](#page-18-0)*.
	- *[Method callbacks](#page-22-0)*.
	- *[Performance tips](#page-22-1)*.
- Advanced patterns:
	- *[Sticky processes](#page-24-0)*.
	- *[Actor pool](#page-24-1)*.
	- *[Intermediate result storage](#page-26-0)*.
	- *[Networking](#page-27-0)*.

#### **1.1.2 uActor design**

With the constant rise in CPU core count, highly threaded python applications are still pretty rare (except for distributed processing frameworks like [celery\)](https://celeryproject.org), this is due a few reasons:

- [threading](https://docs.python.org/3/library/threading.html) cannot use multiple cores because [Python Global Interpreter Lock](https://docs.python.org/3/c-api/init.html#thread-state-and-the-global-interpreter-lock) forces the interpreter to run on a single core.
- [multiprocessing,](https://docs.python.org/3/library/multiprocessing.html) meant to overcome threading limitations by using processes, exposes a pretty convoluted API as processes are way more complex, with many quirks and platform limitations.

uActor allows implementing distributed software as easy as just declaring and instancing classes, following the [actor](https://en.wikipedia.org/wiki/Actor_model) [model,](https://en.wikipedia.org/wiki/Actor_model) by thinly wrapping the standard [SyncManager](https://docs.python.org/3/library/multiprocessing.html#multiprocessing.managers.SyncManager) to circumvent most of [multiprocessing](https://docs.python.org/3/library/multiprocessing.html) complexity and some of its flaws.

uActor API is designed to be both minimalistic and intuitive, but still few compromises had to be taken to leverage on [SyncManager](https://docs.python.org/3/library/multiprocessing.html#multiprocessing.managers.SyncManager) as much as possible, as it is both somewhat actively maintained and already available as part of the [Python Standard Library.](https://docs.python.org/3/library/index.html)

#### **Actors**

Just like the actor programming model revolves around the actor entity, uActor features the uactor.Actor base class.

When an actor class is declared, by inheriting from uactor.Actor, its Actor.proxy\_class gets also inherited and updated to mirror the actor interface, either following the explicit list of properties defined at Actor. \_exposed\_ or implicitly by actor public methods.

Actor.manager\_class is also inherited registering actor specific proxies defined in Actor.\_proxies\_ mapping (key used as a typeid) along with 'actor' and 'auto' special proxies.

Keep in mind the default Actor.manager\_class, uactor.ActorManager, already includes every proxy from [SyncManager](https://docs.python.org/3/library/multiprocessing.html#multiprocessing.managers.SyncManager) (including the internal AsyncResult and Iterator) which are all available to the actor and ready use (you can call Actor.manager\_class.typeids() to list them all).

As a reference, these are all the available uactor.Actor configuration class attributes:

- manager\_class: manager base class (defaults to parent's one, up to uactor.ActorManager).
- proxy\_class: actor proxy class (defaults to parent's one, up to uactor.ActorProxy).
- options: option mapping will be passed to manager class.
- \_exposed\_: list of explicitly exposed methods will be made available by proxy\_class, if None or undefined then all public methods will be exposed.
- \_proxies\_: mapping (typeid, proxy class) of additional proxies will be registered in the manager\_class and, thus, will be available to be returned by the actor.
- \_method\_to\_typeid\_: mapping (method name, typeid) defining which method return values will be wrapped into proxies when invoked from proxy\_class.

When an uactor. Actor class is instantiated, a new process is spawned and a uactor. Actor.proxy\_class instance is returned (as the real actor will be kept safe in said process), transparently exposing a message-based interface.

```
import os
import uactor
class Actor(uactor.Actor):
    def getpid(self):
        return os.getpid()
actor = Actor()print('My process id is', os.getpid())
# My process id is 153333
print('Actor process id is ', actor.getpid())
# Actor process id is 153344
```
#### **Proxies**

Proxies are objects communicating with the actor process, exposing a similar interface, in the most transparent way possible.

It is implied most calls made to a proxy will result on inter-process communication and serialization overhead.

To alleviate the serialization cost, actor methods can also return proxies, so the real data is kept well inside the actor process boundaries, which can be efficiently shared between processes with very little serialization cost.

Actors can define which proxy will be used to expose the result of certain methods by defining that in their Actor. \_method\_to\_typeid\_ property.

```
import uactor
class Actor(uactor.Actor):
    _method_to_typeid_ = {'get_mapping': 'dict'}
    def __init__(self):
      self.my_data_dict = {}
    def get_data(self):
        return self.my_data_dict
```
Or, alternatively, using the uactor.proxy function, receiving both value and a proxy typeid (as in [SyncManager](https://docs.python.org/3/library/multiprocessing.html#multiprocessing.managers.SyncManager) semantics).

```
import uactor
class Actor(uactor.Actor):
   def __init__(self):
     self.my_data_dict = {}def get_data(self):
        return uactor.proxy(self.my_data_dict, 'dict')
```
Keep in mind uactor.proxy can only be called from inside the actor process (it will raise uactor.ProxyError otherwise), as proxies can only be created from there.

You can define your own proxy classes (following [BaseProxy](https://docs.python.org/3/library/multiprocessing.html#multiprocessing.managers.BaseProxy) semantics), and they will be made available in an actor by including it on the Actor.\_proxies\_ mapping (along its typeid).

```
import uactor
class MyDataProxy(uactor.BaseProxy):
    def my_method(self):
        return self._callmethod('my_method')
class Actor(uactor.Actor):
   _proxies_ = {'MyDataProxy': MyDataProxy}
    _method_to_typeid_ = {'get_data': 'MyDataProxy'}
    ...
```
In addition to all proxies imported from both [SyncManager](https://docs.python.org/3/library/multiprocessing.html#multiprocessing.managers.SyncManager) (including internal ones as Iterator and AsyncResult) and Actor.\_proxies\_, we always register these ones:

- actor: proxy to the current process actor.
- auto: dynamic proxy based based on the wrapped object.

<span id="page-12-5"></span>You can list all available proxies (which can vary between python versions) by calling ActorManager. typeids():

#### **import uactor**

```
print(uactor.Actor.manager_class.typeids())
# ('Queue', 'JoinableQueue', 'Event', ..., 'auto', 'actor')
print(uactor.ActorManager.typeids())
# ('Queue', 'JoinableQueue', 'Event', ..., 'auto')
```
### **1.1.3 Contributing**

uActor is deliberately very small in scope, while still aiming to be easily extended, so extra functionality might be implemented via external means.

If you find any bug or a possible improvement to existing functionality, it will likely be accepted so feel free to contribute.

If, in the other hand, you think a feature could be missing, you can either create another library using uActor as dependency or fork this project.

#### **1.1.4 License**

Copyright (c) 2020-2021, Felipe A Hernandez.

MIT License (see *[LICENSE](#page-15-0)*).

### <span id="page-12-0"></span>**1.2 uactor**

uActor module.

```
uactor.DEFAULT_SERIALIZER = 'pickle'
```
Default [multiprocessing.managers](https://docs.python.org/3/library/multiprocessing.html#module-multiprocessing.managers) serializer name for [uactor](#page-12-0).

New in version 0.1.1.

```
exception uactor.UActorException
    Bases: Exception
```
Base exception for uactor module.

New in version 0.1.0.

```
exception uactor.ProxyError
```
Bases: [uactor.UActorException](#page-12-1)

Exception for errors on proxy logic.

New in version 0.1.0.

<span id="page-12-3"></span>**exception** uactor.**AuthkeyError**

Bases: [uactor.ProxyError](#page-12-2)

Exception raised when connecting to proxy with invalid authkey.

<span id="page-12-4"></span>New in version 0.1.1.

<span id="page-13-4"></span>**class** uactor.**BaseProxy**(*token*, *serializer*, *manager=None*, *authkey=None*, *exposed=None*, *incref=True*, *manager\_owned=False*) Bases: [multiprocessing.managers.BaseProxy](https://docs.python.org/3/library/multiprocessing.html#multiprocessing.managers.BaseProxy)

Base Proxy class.

This class implements a few workarounds around bugs found in [multiprocessing.managers.](https://docs.python.org/3/library/multiprocessing.html#multiprocessing.managers.BaseProxy) [BaseProxy](https://docs.python.org/3/library/multiprocessing.html#multiprocessing.managers.BaseProxy) by preventing BaseProxy.\_manager from getting lost on both unserialization and process forking by recreating it on demand.

New in version 0.1.0.

```
class uactor.ActorManager(address: Optional[Union[Tuple[str, int], str, bytes, int]] = None, au-
                                   thkey: Optional[bytes] = None, serializer: str = 'pickle', *args, parent:
                                   Optional[uactor.ActorManager] = None, **kwargs)
```
Bases: [multiprocessing.managers.BaseManager](https://docs.python.org/3/library/multiprocessing.html#multiprocessing.managers.BaseManager)

Multiprocessing manager for uactor.

New in version 0.1.0.

**classmethod typeids**() → Tuple[\[str,](https://docs.python.org/3/library/stdtypes.html#str) . . . ] Get tuple of typeid of all registered proxies.

**property process**

Get remote actor process if owned by this manager.

**start**(*\*args*, *\*\*kwargs*) Start manager process.

**connect**()

Connect to manager process.

Raises **[AuthkeyError](#page-12-3)** – on actor process authkey rejection.

<span id="page-13-3"></span>**class** uactor.**ActorProxy**(*token*, *serializer*, *manager=None*, *authkey=None*, *exposed=None*, *incref=True*, *manager\_owned=False*)

Bases: [uactor.BaseProxy](#page-12-4)

Actor proxy base class.

Actors will inherit from this class to create custom implementations based on their declared configuration and interface.

New in version 0.1.0.

**property connection\_address**

Get connection address to  $Actor$  process.

New in version 0.1.1.

**\_\_enter\_\_**(*\*args*, *\*\*kwargs*) Call Actor. enter () method.

<span id="page-13-2"></span>**\_\_exit\_\_**(*\*args*, *\*\*kwargs*) Call Actor. exit\_() method.

> When this proxy is the direct result from instancing the  $Actor$  class, calling this method will also result on  $Action$ , shutdown() being called, finishing the actor process (like when calling  $ActionProxy$ . [shutdown\(\)](#page-13-1)).

#### <span id="page-13-1"></span>**shutdown**()

Call [Actor.shutdown\(\)](#page-14-3) method.

<span id="page-14-5"></span>When the current process is responsible of initializing the actor, calling this method will also finish the actor process.

```
class uactor.Actor(*args, **kwargs)
```

```
Bases: object
```
Actor base class for actor implementations to inherit from.

An actor represents a processing unit. During instantiation, a new actor process is be started, and the corresponding proxy is returned.

Actors also implement the context manager interface, and you can override both  $Action$ . and  $Action = exit \_$  () to implement your own logic, but keep in mind they're both specially handled and calling  $ActionProxy. \_\emptyset()$  will also terminate the process (just like calling  $ActionProxy.$ [shutdown\(\)](#page-13-1)).

<span id="page-14-4"></span>New in version 0.1.0.

#### **manager\_class**

[ActorManager](#page-13-0) subclass used to initialize the actor process.

Whatever is defined here, will be subclassed during actor class initialization to apply the declared actor configuration.

alias of [uactor.ActorManager](#page-13-0)

#### **proxy\_class**

[ActorProxy](#page-13-3) subclass used to initialize the actor proxy.

Whatever is defined here, will be subclassed during actor class initialization to apply the declared actor configuration.

alias of [uactor.ActorProxy](#page-13-3)

```
_options_: Mapping[str, Any] = {}
```
Option [dict](https://docs.python.org/3/library/stdtypes.html#dict) will be passed to [Actor.manager\\_class](#page-14-4).

This options mapping is passed to  $Actor$ . manager\_class during  $Actor$  instantiation.

**\_exposed\_: Optional[Tuple[\[str\]](https://docs.python.org/3/library/stdtypes.html#str)] = ('\_\_enter\_\_', '\_\_exit\_\_', 'shutdown')** [tuple](https://docs.python.org/3/library/stdtypes.html#tuple) containing then list of method/properties will be exposed.

Class inheritance will be honored when using this attribute.

\_proxies\_: Mapping[\[str,](https://docs.python.org/3/library/stdtypes.html#str) Type[[uactor.BaseProxy](#page-12-4)]] = {'Array': <class 'uactor.Proxy[Arr Proxy [dict](https://docs.python.org/3/library/stdtypes.html#dict) of typeid keys and [BaseProxy](#page-12-4) values.

Proxies defined here will be registered at  $Action$  manager\_class and will be made available from within the actor process.

**\_method\_to\_typeid\_: Mapping[\[str,](https://docs.python.org/3/library/stdtypes.html#str) [str\]](https://docs.python.org/3/library/stdtypes.html#str) = {'\_\_enter\_\_': 'actor'}** Configuration [dict](https://docs.python.org/3/library/stdtypes.html#dict) of method name keys and typeid values.

Including a method with an typeid here will result on the corresponding proxy to be returned when called from an [ActorProxy](#page-13-3) instance.

```
__enter__() → TActor
```
Enter context, return actor proxy.

```
__exit__(exc_type: Type[Exception], exc_val: Exception, exc_tb: traceback) → Optional[bool]
     Leave context.
```
<span id="page-14-3"></span>Method uactor. Actor. shutdown () will be called after this one when the context manager interface is used on the owner process.

#### <span id="page-15-1"></span>**shutdown**()

Perform shutdown work before the process dies (stub).

This method will be called by explicit ActorProxy. shutdown () calls, even if no real process shutdown is involved (ie. with remote proxy connections), enabling implementing remote shutdown logic here (ie. breaking a mainloop).

This method will be also called after  $Action = exit$  () when the owner process uses the [ActorProxy](#page-13-3) context manager interface.

**classmethod connect**(*address: Union[Tuple[\[str,](https://docs.python.org/3/library/stdtypes.html#str) [int\]](https://docs.python.org/3/library/functions.html#int), [str,](https://docs.python.org/3/library/stdtypes.html#str) [bytes,](https://docs.python.org/3/library/stdtypes.html#bytes) [int\]](https://docs.python.org/3/library/functions.html#int)*, *authkey: [bytes](https://docs.python.org/3/library/stdtypes.html#bytes)*, *serializer: [str](https://docs.python.org/3/library/stdtypes.html#str) = 'pickle'*, *capture: Sequence[Union[Tuple[\[str,](https://docs.python.org/3/library/stdtypes.html#str) [int\]](https://docs.python.org/3/library/functions.html#int), [str,](https://docs.python.org/3/library/stdtypes.html#str) [bytes,](https://docs.python.org/3/library/stdtypes.html#bytes) [int\]](https://docs.python.org/3/library/functions.html#int)] = ()*)

```
\rightarrow TActorProxy
```
Get actor proxy instance connected to address.

Parameters

- **address** actor process connection address
- **authkey** authentication secret key
- **serializer** serializer name
- **capture** iterable of additional addresses will be handled with this connection.

New in version 0.1.1.

```
uactor.proxy(value: Any, typeid: str = 'auto', serializer: str = 'pickle') → uactor.BaseProxy
      Create serialized proxy from given value and typeid (defaults to auto).
```
This function can be only used from inside the actor process.

New in version 0.1.0.

```
uactor.typeid(proxy: uactor.BaseProxy) → str
```
Get typeid from given proxy object.

New in version 0.1.0.

## <span id="page-15-0"></span>**1.3 License**

MIT License

Copyright (c) 2020-2021 Felipe A Hernandez [<ergoithz@gmail.com>](mailto:ergoithz@gmail.com)

Permission is hereby granted, free of charge, to any person obtaining a copy of this software and associated documentation files (the "Software"), to deal in the Software without restriction, including without limitation the rights to use, copy, modify, merge, publish, distribute, sublicense, and/or sell copies of the Software, and to permit persons to whom the Software is furnished to do so, subject to the following conditions:

The above copyright notice and this permission notice shall be included in all copies or substantial portions of the Software.

THE SOFTWARE IS PROVIDED "AS IS", WITHOUT WARRANTY OF ANY KIND, EXPRESS OR IMPLIED, INCLUDING BUT NOT LIMITED TO THE WARRANTIES OF MERCHANTABILITY, FITNESS FOR A PAR-TICULAR PURPOSE AND NONINFRINGEMENT. IN NO EVENT SHALL THE AUTHORS OR COPYRIGHT HOLDERS BE LIABLE FOR ANY CLAIM, DAMAGES OR OTHER LIABILITY, WHETHER IN AN ACTION OF CONTRACT, TORT OR OTHERWISE, ARISING FROM, OUT OF OR IN CONNECTION WITH THE SOFT-WARE OR THE USE OR OTHER DEALINGS IN THE SOFTWARE.

## <span id="page-16-0"></span>**1.4 Actor inheritance**

Actor inheritance works just as regular python inheritance (just a few caveats on special attributes, see below).

Example:

```
import os
import uactor
class Feline(uactor.Actor):
    def __init__(self, name):
        self.name = name
    def greet(self):
        return f"[{os.getpid()}] Hi, it's {self.name}."
class Cat(Feline):
    def greet(self):
        return f'{super().greet()} Meow.'
class Tiger(Feline):
    def greet(self):
        return f'{super().greet()} Roar.'
cat = Cat('Mr. Whiskers')
tiger = Tiger('Mr. Fangs')
print(f'[{os.getpid()}] Hello everyone.')
# [297381] Hello everyone.
print(cat.greet())
# [299145] Hi, it's Mr. Whiskers. Meow.
print(tiger.greet())
# [299165] Hi, it's Mr. Fangs. Roar.
```
### **1.4.1 Configuration inheritance**

Actor configuration attributes \_exposed\_, \_proxies\_ and \_method\_to\_typeid\_ are inheritance-aware (that is, all parent values are honored), so you don't need to carry parent values manually when updating them.

Example:

```
import uactor
class Parent(uactor.Actor):
   exposed = ('greet',')def greet(self):
        return f"It's {type(self).__name__}."
   def private(self):
```

```
(continued from previous page)
```

```
return "This method won't be available in the proxy"
class Child(Parent):
    exposed = ('hello',')def hello(self):
        return f'{super().greet()} Hello.'
print(Parent().greet())
# It's Parent.
print(Child().greet())
# It's Child.
print(Child().hello())
# It's Child. Hello.
try:
    print(Parent().private())
except AttributeError as e:
    print(e)
    # 'Parent.proxy_class' object has no attribute 'private'
try:
    print(Child().private())
except AttributeError as e:
   print(e)
    # 'Child.proxy_class' object has no attribute 'private'
```
### <span id="page-17-0"></span>**1.5 Actor lifetime**

It is always advised to hold external resources only as long as they're needed, freeing them after that, and actors are not an exception to this.

Actors expose both [context manager protocol](https://docs.python.org/3/reference/datamodel.html#context-managers) and shutdown methods to enable finalizing the actor process once is no longer required.

Example:

```
import uactor
class Actor(uactor.Actor):
    def __init__(self):
       print('Initialized')
    def __enter__(self):
       print('Context enter')
       return super(). enter () # return actor proxy
   def __exit__(self, exc_type, exc_value, traceback):
       print('Context exit')
       return super().__exit__(exc_type, exc_value, traceback) # shutdown
```

```
def shutdown(self):
        print('Shutdown')
with Actor() as actor:
    # Initialized
    # Context enter
   pass
# Context exit
# Shutdown
actor = Actor()# Initialized
actor.shutdown()
# Shutdown
```
If you forget to manually finish the actor, don't worry, actor processes will be also finished when all their proxies get garbage-collected on its parent process, avoiding leaks.

### <span id="page-18-0"></span>**1.6 Result proxies**

UActor provide two different ways to return proxies to objects living inside the actor process: declarative and wrapping, supporting different use-cases:

- Defining the method proxy via uactor.Actor.\_method\_to\_typeid\_ results in the specified proxy to be returned only when called from actor proxy, so calls from within the actor itself will still receive the actual result.
- Using uactor.proxy helper explicitly specifies a proxy from the method, so you can to dynamically choose between different proxies and return values. These proxies will only be functional when received by the main process or other actors.

Example:

**import uactor**

```
class Actor(uactor.Actor):
   _method_to_typeid_ = {'get_declarative_proxy_to_data': 'list'}
   def __init__(self):
       self.data = [1, 2, 3]def get_declarative_proxy_to_data(self):
       return self.data
    def get_serialized_proxy_to_data(self):
       return uactor.proxy(self.data, 'list')
with Actor() as actor:
   proxy = actor.get_declarative_proxy_to_data()
    print(type(proxy), uactor.typeid(proxy), list(proxy))
    # <class 'multiprocessing.managers.ListProxy'> list [1, 2, 3]
    proxy = actor.get_serialized_proxy_to_data()
```

```
print(type(proxy), uactor.typeid(proxy), list(proxy))
# <class 'multiprocessing.managers.ListProxy'> list [1, 2, 3]
```
### **1.6.1 Serialized proxies**

The serialized proxy pattern is useful when you need to conditionally return different proxies or values.

When uactor.proxy is called, a new proxy is created for the given value and typeid, which can be transferred safely to other processes.

Example:

```
import uactor
class Actor(uactor.Actor):
    def __init__(self):
       self.data = [1, 2, 3]def get_data(self, as_proxy=False):
        return uactor.proxy(self.data, 'list') if as_proxy else self.data
with Actor() as actor:
   value = actor.get_data()
   print(type(value), value)
    # <class 'list'> [1, 2, 3]
   proxy = actor.get_data(as_proxy=True)
   print(type(proxy), list(proxy))
    # <class 'multiprocessing.managers.ListProxy'> [1, 2, 3]
```
#### **1.6.2 Synchronization proxies**

uActor enables easily sharing synchronization primitives between processes, by including specific proxies for this such as Event, Lock, RLock, Semaphore, BoundedSemaphore, Condition and Barrier, which can be used with primitives from threading, or even multiprocessing (albeit using proxies to multiprocessing should be avoided).

Example:

```
import threading
import uactor
class Actor(uactor.Actor):
    _{\text{exposed}} = ('event',)
    @property
    def event(self):
        return uactor.proxy(self._event, 'Event')
    def __init__(self):
        self._event = threading.Event()
```

```
with Actor() as actor:
   print('Ready' if actor.event.wait(1) else 'Not ready')
    # Not ready
    actor.event.set()
   print('Ready' if actor.event.wait(1) else 'Not ready')
    # Ready
```
### **1.6.3 Asynchronous proxies**

uActor includes those extremely useful Pool and AsyncResult (for (for multiprocessing.pool.Pool) and Queue (for queue. Queue) proxies.

This allow to parallelize work across multiple actors way easier than using raw primitives, just by sharing asynchronous result objects or queues.

Example:

```
import time
import multiprocessing.pool
import uactor
class Actor(uactor.Actor):
   \_exposed_ = ('pool',')@property
    def pool(self):
        return uactor.proxy(self._pool, 'Pool')
   def __init__(self):
        self._pool = multiprocessing.pool.ThreadPool()
with Actor() as actor:
   start = time.time()async\_result = actor.pool.appendy\_async(time.sleep, (2,))print(f'{round(time.time() - start, 4) }s')
    # 0.0014s
    async_result.get()
    print(f'{round(time.time() - start, 4) }s')
    # 2.0032s
```
#### **1.6.4 Proxy forwarding**

Another neat feature from **uActor** is proxy forwarding, that is, being able to pass proxies as arguments or return them, to and from different actors.

When explicitly setting an authkey on an actor (via its \_options\_) or when manually connecting to a remote proxy (via uactor.Actor.connect), their owned proxies will raise an AuthkeyError when forwarded if the caller process isn't already connected to that specific actor.

```
Example (proxy_forwarding.py, library):
```

```
import uactor
class MyActor(uactor.Actor):
   _exposed_ = ('my_other_actor', 'my_other_actor_address')
   def __init__(self):
       self.my_other_actor = MyOtherActor()
   @property
   def my_other_actor_address(self):
      return self.my_other_actor.connection_address
class MyOtherActor(uactor.Actor):
   _options_ = {'authkey': b'OtherSecret'}
```
Example (raising AuthkeyError with a remote actor):

```
from proxy_forwarding import MyActor
with MyActor() as actor:
   my_other_actor = actor.my_other_actor
    # AuthKeyError
```
In this case, we need to connect to actors before being able to handle their proxies, as its authkey must be defined beforehand.

Example:

```
from proxy_forwarding import MyActor
with MyActor() as actor:
   address = actor.my_other_actor_address
   with MyOtherActor.connect(address, b'OtherSecret'):
       my_other_actor = actor.my_other_actor
```
Alternatively, we can opt to perform this connection only as a fallback via exception handling.

Example:

```
with MyActor() as actor:
   try:
       my_other_actor = actor.my_other_actor
   except uactor.AuthKeyError as e:
       address = actor.my_other_actor_address
       with MyOtherActor.connect(address, b'OtherSecret'):
           my_other_actor = actor.my_other_actor
```
## <span id="page-22-0"></span>**1.7 Method callbacks**

One common pattern in the actor programming model is to carry the result of a method call as parameter of another one. This is called callback, and can be used in many contexts to avoid blocking the main application process while waiting for results.

Example:

```
import uactor
class ActorA(uactor.Actor):
    def send(self, target):
        return target('ping')
class ActorB(uactor.Actor):
    def receive(self, value):
        return 'pong' if value == 'ping' else 'error'
actor_a = ActorA()actor_b = Action(B))print(actor_a.send(actor_b.receive))
# pong
```
## <span id="page-22-1"></span>**1.8 Performance tips**

CPython is not the fastest interpreter out there, and [inter-process communication](https://en.wikipedia.org/wiki/Inter-process_communication) suffers of both serialization and data transfer overhead, but these considerations will help you avoid common performance pitfalls.

### **1.8.1 Simplify serialized data**

Using simpler data types (like python primitives) will dramatically reduce the time spent on serialization, while reducing the chance of transferring unnecessary data.

### **1.8.2 Custom serialization**

When defining your own classes aimed to be sent to and from actors, consider implementing some [pickle](https://docs.python.org/3/library/pickle.html) serialization [interfaces](https://docs.python.org/3/library/pickle.html#pickling-class-instances) in order to customize how they will be serialized, so unnecessary state data will be ignored.

### **1.8.3 Class optimization**

By defining the \_\_slots\_\_ magic property on your classes (and by not adding \_\_dict\_\_ to it), their property mapping will become immutable, dramatically reducing their initialization cost.

**Tip:** if you plan to [weakref](https://docs.python.org/3/library/weakref.html) those instances, you'll need to add \_\_weakref\_\_ to \_\_slots\_\_.

### **1.8.4 External storage for big data-streams**

In some cases, actors might need to transfer huge data blobs of between them.

In general, message-passing protocols are usually not the best at this, it might be better to persistently store that data somewhere else while only sending, as the message, what's necessary to externally fetch that data.

You can see how to achieve this in our [Intermediate result storage](#page-0-0) section.

### **1.8.5 Pickle5 (hack)**

Traditionally, [multiprocessing,](https://docs.python.org/3/library/multiprocessing.html) and more specifically [pickle,](https://docs.python.org/3/library/pickle.html) were not particularly optimized for binary data buffer transmission.

Python 3.8 introduced a new pickle protocol [\(PEP 574\)](https://www.python.org/dev/peps/pep-0574/), greatly optimizing the serialization of [buffer](https://docs.python.org/3/c-api/buffer.html) objects (like [bytearray,](https://docs.python.org/3/library/functions.html#func-bytearray) [memoryview,](https://docs.python.org/3/library/stdtypes.html#memoryview) [numpy.ndarray\)](https://numpy.org/doc/stable/reference/generated/numpy.ndarray.html).

For compatibility reasons, [multiprocessing](https://docs.python.org/3/library/multiprocessing.html) does not use the latest pickle protocol available, and it does not expose any way of doing so other than patching it globally.

Workaround (tested on CPython 3.8 and 3.9, to use the latest protocol):

```
import multiprocessing.connection as mpc
class ForkingPickler5(mpc._ForkingPickler):
   @classmethod
   def dumps(cls, obj, protocol=-1):
        return super().dumps(obj, protocol)
mpc._ForkingPickler = ForkingPickler5
```
For previous CPython versions, a [pickle5 backport](https://pypi.org/project/pickle5/) is available, but the patch turns out a bit messier because of implementation details.

Workaround (tested on CPython 3.6 and 3.7, to use the pickle5 backport):

```
import io
import multiprocessing.connection as mpc
import pickle5
class ForkingPickler5(pickle5.Pickler):
    wrapped = mpc._ForkingPickler
    loads = staticmethod(pickle5.loads)
    @classmethod
    def dumps(cls, obj, protocol=-1):
       buf = io.BytesIO()cls(buf, protocol).dump(obj)
        return buf.getbuffer()
    def __init__(self, file, protocol=-1, **kwargs):
        super(). __init_(file, protocol, **kwargs)
        self.dispatch_table = \setminusself.wrapped(file, protocol, **kwargs).dispatch_table
mpc._ForkingPickler = ForkingPickler5
```
Keep in mind these snippets are no more than dirty workarounds to one of many [multiprocessing](https://docs.python.org/3/library/multiprocessing.html) implementation issues, so use this code with caution.

### <span id="page-24-0"></span>**1.9 Sticky processes**

When handling multi-process concurrency, your operative system (or more specifically, its process scheduler) will effectively distribute the workload between processes at its best.

But, when looking for maximum performance, we may want to prevent two actors from running in the same CPU thread, share processing time.

Thanks to the awesome [psutil](https://github.com/giampaolo/psutil) library we can do this simply by selecting an specific CPU core per process.

Example:

```
import psutil
import uactor
class StickyActor(uactor.Actor):
   def __init__(self, core):
        # Stick our current actor process to a core
        psutil.Process().cpu_affinity([core])
# Initialize one actor per CPU core
actors = [
    StickyActor(core)
    for core in range(psutil.cpu_count())
    ]
```
This pattern fits very well into [actor pools](#page-0-0) for better distributing workloads.

### <span id="page-24-1"></span>**1.10 Actor pool example**

As with every multiprocessing framework, the necessity of keeping track of many workers (in our case, actors) also applies to uActor.

Here's where actor pools come to hand, allowing to keep track of many of them at the same time, while enabling parallelization and load-balancing.

#### <span id="page-24-2"></span>**1.10.1 Client-side parallelization**

By design, calling actor methods is a fully synchronous operation, and as such we can simply use a [ThreadPool](https://docs.python.org/3/library/multiprocessing.html#multiprocessing.pool.ThreadPool) to offload waiting the result into threads for very cheap, and exposing [AsyncResult](https://docs.python.org/3/library/multiprocessing.html#multiprocessing.pool.AsyncResult) objects.

Example:

```
import os
import itertools
import multiprocessing.pool
import uactor
class SyncActor(uactor.Actor):
    def getpid(self):
        return os.getpid()
class AsyncActorPool:
    def __init__(self, size, cls, *args, **kwargs):
        self.threadpool = multiprocessing.pool.ThreadPool(size)
```

```
(continued from previous page)
```

```
self.pool = [cls(*args, **kwargs) for _ in range(size)]
        self.actors = itertools.cycle(self.pool)
    def call(self, method, *args, **kwargs):
        func = getattr(next(self.actors), method)
        return self.threadpool.apply_async(func, args, kwargs)
   def broadcast(self, method, *args, **kwargs):
        return self.threadpool.map_async(
           lambda actor: getattr(actor, method)(*args, **kwargs),
            self.pool,
            )
   def __enter__(self):
       self.threadpool. __enter__()
        self.broadcast('__enter__').wait()
        return self
    def __exit__(self, exc_type, exc_val, exc_tb):
        return any([
            *self.broadcast('__exit__', exc_type, exc_val, exc_tb).get(),
            self.threadpool.__exit__(exc_type, exc_val, exc_tb),
            ])
with AsyncActorPool(4, SyncActor) as pool:
   results = [pool.call('getpid') for _ in range(5)]
   print([result.get() for result in results])
```
#### **1.10.2 Actor asynchronous results**

uActor (because of multiprocessing [SyncManager\)](https://docs.python.org/3/library/multiprocessing.html#multiprocessing.managers.SyncManager) supports proxying [AsyncResult](https://docs.python.org/3/library/multiprocessing.html#multiprocessing.pool.AsyncResult) objects (see [result proxies\)](#page-0-0), so we might think putting a [ThreadPool](https://docs.python.org/3/library/multiprocessing.html#multiprocessing.pool.ThreadPool) into the actor process and return [AsyncResult](https://docs.python.org/3/library/multiprocessing.html#multiprocessing.pool.AsyncResult) proxies via actor methods, greatly simplifying client code.

Important: this example, while useful, is way more expensive than the above *[client-side parallelization](#page-24-2)* implementation (around 24 times in my testing) as proxying [AsyncResult](https://docs.python.org/3/library/multiprocessing.html#multiprocessing.pool.AsyncResult) is relatively costly.

Example:

```
import os
import itertools
import multiprocessing.pool
import uactor
class AsyncActor(uactor.Actor):
   _method_to_typeid_ = {'getpid': 'AsyncResult'}
   def __init__(self):
        self.threadpool = multiprocessing.pool.ThreadPool(4)
    def getpid(self):
       return self.threadpool.apply_async(os.getpid)
class SyncActorPool:
   def __init__(self, size, cls, *args, **kwargs):
```

```
self.pool = [cls(*args, **kwargs) for _ in range(size)]
        self.actors = itertools.cycle(self.pool)
    def call(self, method, *args, **kwargs):
        return getattr(next(self.actors), method)(*args, **kwargs)
   def __enter__(self):
        for actor in self.pool:
           actor.__enter__()
       return self
   def __exit__(self, exc_type, exc_val, exc_tb):
        return any([
           actor.__exit__(exc_type, exc_val, exc_tb)
            for actor in self.pool
            ])
with SyncActorPool(4, AsyncActor) as pool:
    results = [pool-call('getpid') for in range(5)]print([result.get() for result in results])
```
### <span id="page-26-0"></span>**1.11 Intermediate result storage**

Sometimes, specially with big payloads, alternative transfer methods can be considered, since transferring huge data streams using messages can be quite expensive.

There are multiple approaches to solve this issue, mostly revolving around transfering data via external means, some of them will be explained here.

#### **1.11.1 Shared memory**

Starting from Python 3.8, [shared memory](https://docs.python.org/3/library/multiprocessing.shared_memory.html) enables multiple processes (running in the same system) to read and write to the same memory [buffer.](https://docs.python.org/3/c-api/buffer.html)

Shared memory is exposed as a buffer we can later read and write to, and as such we can use it as a transport for our data.

This feature plays quite nicely with uActor actors.

Example:

```
import os
import multiprocessing.managers
import multiprocessing.shared_memory
import uactor
class SharedActor(uactor.Actor):
    def __init__(self):
        self.shared = multiprocessing.managers.SharedMemoryManager()
        self.shared.start()
    def shutdown(self):
        self.shared.shutdown()
```

```
def get_shared_res(self):
        data = f'Shared memory from {os.getpid()}.'.encode()
        shared = self.shared.SharedMemory(len(data))
        shared.buf[:] = data
        return shared
with SharedActor() as actor:
    shared = actor.get_shared_res()
    print(f'Running on {os.getpid()}')
    # Running on 11209
    print(shared.buf.tobytes().decode())
    # Shared memory from 47989.
    shared.unlink()
```
Any kind of structured data, not just bytes, can be transferred this way as long it is [serialized](https://en.wikipedia.org/wiki/Serialization) like as using [pickle.](https://docs.python.org/3/library/pickle.html)

### **1.11.2 External data stores**

Using a centralized broker where all processes can concurrently store and retrieve data can be considered, specially when distributing actors over the network.

Some in-memory databases (such as [memcached](https://www.memcached.org/) or [redis\)](https://redis.io/) are specially good at storing temporary data, but even traditional databases or dedicated [blob](https://en.wikipedia.org/wiki/Binary_large_object) storage services (such as [min.io\)](https://github.com/minio/minio) could be used, enabling those resources to be accessed [on actors accross the network.](#page-0-0)

When talking about local-only actors, [tempfile.NamedTemporaryFile](https://docs.python.org/3/library/pickle.html) could be also a good option when used alongside RAM-based virtual filesystems like [tmpfs.](https://www.kernel.org/doc/html/latest/filesystems/tmpfs.html#tmpfs) Regular filesystems should be only considered for objects being forwarded across many actors since even the fastest block device is still slower than regular [multiprocessing](https://docs.python.org/3/library/multiprocessing.html) mechanisms.

Integrating with external services is a whole big subject on its own and its outside this documentation scope.

### <span id="page-27-0"></span>**1.12 Networking**

Actors will default to the most efficient method of inter-process communication available, which often relies on local sockets or pipes.

Alternatively, actors be set to listen to TCP/IP interfaces and distributed across different machines over networks, rendering uActor as a great tool for distributed computing.

Please note when following this approach, due object serialization, actor classes (and any other serialized type) are required to be available at the same import locations, in all the involved parties.

### **1.12.1 Connection**

When declaring an actor, we can define we want it to listen to a TCP/IP interface by specifying that on his \_options\_ attribute, along with an explicit authkey secret that clients will need to authenticate.

We would need the value of uactor.Actor.connection\_address to know which address an actor is available at.

Example (network\_actor.py, server and library):

```
import os
import time
import uactor
class NetworkActor(uactor.Actor):
    # Actor manager options to listen over all TCP on a random port
   _{\text{options}} = {'address': ('0.0.0.0', 0), 'authkey': b'SECRET'}
    def getpid(self):
        return os.getpid()
if __name__ == ' __main__':
    with NetworkActor() as actor:
        host, port = actor.connection_address
        print(f'Actor process {actor.getpid()} at {host}:{port}')
        # Actor process 140262 at 0.0.0.0:37255
        while True: # keep the owner proxy alive
            time.sleep(10)
```
We can use uactor. Actor.connect classmethod in conjunction with the address available at uactor.Actor. connection\_address to connect to a remote actor.

Example (client):

```
from network_actor import NetworkActor
address = 'localhost', 37255
with NetworkActor.connect(address, b'SECRET') as actor:
   host, port = actor.connection_address
   print(f'Actor process {actor.getpid()} at {host}:{port}')
    # Actor process 140262 at localhost:37255
```
### <span id="page-28-0"></span>**1.12.2 Forwarded proxies**

When networking, because of connections are made manually via uactor.Actor.connect (and as such, actors being considered remote), when receiving a foreign proxy to an actor we aren't connected to, an AuthkeyError could be raised either because unknown authkey (see [proxy forwarding\)](./result_proxies.md#proxy-forwarding) or because of an invalid address.

Example (network\_proxy\_forwarding.py, library):

```
import uactor
class MyActor(uactor.Actor):
   exposed = ('my\_other\_actor',')def __init__(self):
        self.my_other_actor = MyOtherActor()
class MyOtherActor(uactor.Actor):
    _{\text{options}} = {'address': ('0.0.0.0', 7000), 'authkey': b'OtherSecret'}
```
Example (raising AuthkeyError with a remote actor):

```
from network_proxy_forwarding import MyActor
with MyActor() as actor:
   my_other_actor = actor.my_other_actor
    # AuthKeyError
```
We need to connect to actors before being able to handle their proxies, as its authkey must be set beforehand, while enabling remote address translation when necessary (via uactor.Actor.connect capture parameter).

Example:

```
from network_proxy_forwarding import MyActor
with MyActor() as actor:
   address = 'localhost', 7000
   capture = [(10.0.0.0.0', 7000)]with MyOtherActor.connect(address, b'OtherSecret', capture=capture):
        my_other_actor = actor.my_other_actor
```
For further information head to the [proxy forwarding](./result_proxies.md#proxy-forwarding) section.

#### **1.12.3 Remote shutdown**

By design, actor processes are kept alive as long of their parent processes are running. We can enable remote clients to shutdown an actor process via additional logic on the parent process (mainloop).

Example (network\_actor\_shutdown.py, server and library):

```
import threading
import uactor
class NetworkActor(uactor.Actor):
    # Actor manager options to listen over TCP on a random port
    _{\text{options}} = {'address': ('0.0.0.0', 6000), 'authkey': b'SECRET'}
    def __init__(self):
       self.finished = threading.Event()
    def shutdown(self):
        self.finished.set()
    def wait(self, timeout=-1):
        return self.finished.wait(timeout)
if __name__ == '__main__':
    with NetworkActor() as actor:
        while not actor.wait(timeout=10): # timeout avoids socket timeouts
            pass
```
The code above will enable remote proxies to break the mainloop by calling shutdown, exiting the actor context and effectively finishing both parent and actor processes.

Example:

**from network\_actor\_shutdown import** NetworkActor

```
address = 'localhost', 6000
external = NetworkActor.connect(address, b'SECRET')
external.shutdown()
```
#### **1.12.4 Registry**

In order to help distributed actor visibility while enabling more advance patterns, a centralized actor registry can be implemented.

Example (network\_actor\_registry.py, server and library):

```
import itertools
import os
import time
import uactor
class Registry(uactor.Actor):
    _{\text{options}} = {'address': ('0.0.0.0', 5000), 'authkey': b'SECRET'}
   def __init__(self):
        self.addresses = frozenset()
        self.iterator = iter(())def register(self, *addresses):
        addresses = self.addresses.union(addresses)
        self.iterator, self.addresses = itertools.cycle(addresses), addresses
    def pick(self):
        return next(self.iterator, None)
class NetworkActor(uactor.Actor):
    # Actor manager options to listen over TCP on a random port
    _{\text{options}} = {'address': ('0.0.0.0', 0), 'authkey': b'SECRET'}
    def getpid(self):
        return os.getpid()
if name == '_main ':
    with Registry() as registry:
        actors = [NetworkActor() for actor in range(10)]
        addresses = [actor.connection_address for actor in actors]
        registry.register(*addresses)
        print(f'Registry listening at port {registry.connection_address[1]}')
        # Registry serving at port 5000
        print(f'Actors listening at ports {[port for _, port in addresses]}')
        # Actors listening at ports [36061, 35245, ..., 33701, 41653]
        while True: # keep registry and actors alive
            time.sleep(10)
```
Using a registry also allow us to register new actors dynamically.

Example (remote actor registration):

```
import time
from network_actor_registry import Registry, NetworkActor
address = 'localhost', 5000
with Registry.connect(address) as registry:
   actors = [NetworkActor() for actor in range(10)]
   addresses = [actor.connection_address for actor in actors]
   registry.register(*addresses)
   print(f'Actors listening at ports {[port for _, port in addresses]}')
    # Actors listening at ports [36061, 35245, ..., 33701, 41653]
   while True: # keep actors alive
        time.sleep(10)
```
And we can access those actors by retrieving their addresses from the registry (keep in mind you would still need to translate local addresses, see *[forwarded proxies](#page-28-0)*).

Exemple (actor registry usage):

```
from network_actor_registry import Registry, NetworkActor
address = 'localhost', 5000
with Registry.connect(address, b'SECRET') as registry:
   for i in range(10):
        \rightarrow port = registry.pick()
        address = 'localhost', port
        with NetworkActor.connect(address, b'SECRET') as actor:
            print(f'Actor at port {port} has pid {actor.getpid()}')
```
#### **1.12.5 Autodiscovery**

By using [zeroconf](https://pypi.org/project/zeroconf/) to provide Multicast DNS Service Discovery, we can easily publish uactor.Actor processes across the network, without the need of any centralized registry.

Example (network\_actor\_zeroconf.py, server and library):

```
import os
import socket
import time
import uactor
import zeroconf
class NetworkActor(uactor.Actor):
    # Actor manager options to listen over TCP on a random port
    _{\text{options}} = {'address': ('0.0.0.0', 0), 'authkey': b'SECRET'}
    def getpid(self):
        return os.getpid()
if __name__ == '__main__':
    with NetworkActor() as actor:
        host, port = actor.connection_address
```

```
zc = zeroconf.Zeroconf()
try:
    zc.register_service(
        zeroconf.ServiceInfo(
            '_uactor._tcp.local.',
            'NetworkActor._uactor._tcp.local.',
            addresses=[socket.inet_aton(host)],
            port=port,
            server=f'{socket.gethostname()}.local.',
            \lambda)
    while True: # keep service alive
        time.sleep(10)
finally:
    zc.close()
```
And this would be a service relying on zeroconf to fetch the actor address.

Example:

```
import socket
import threading
import zeroconf
from network_actor_zeroconf import NetworkActor
class MyListener:
   def __init__(self):
        self.discovery = threading.Event()
   def remove_service(self, zeroconf, type, name):
        print(f'Service {name} removed')
   def add_service(self, zeroconf, type, name):
       print(f'Service {name} discovered')
        # Service NetworkActor._uactor._tcp.local discovered
        info = zeroconf.get_service_info(type, name)
        address = socket.inet_ntoa(info.addresses[0]), info.port
       with NetworkActor.connect(address, b'SECRET') as actor:
            print(f'NetworkActor.getpid returned {actor.getpid()}')
            # NetworkActor.getpid returned 906151
        self.discovery.set()
try:
    zc = zeroconf.Zeroconf()
   listener = MyListener()
   zeroconf.ServiceBrowser(zc, '_uactor._tcp.local.', listener)
   listener.discovery.wait(10)
finally:
    zc.close()
```
### **CHAPTER**

**TWO**

## **INDICES AND TABLES**

- <span id="page-34-0"></span>• genindex
- modindex
- search

## **PYTHON MODULE INDEX**

<span id="page-36-0"></span>u

uactor, [9](#page-12-0)

### **INDEX**

### <span id="page-38-0"></span>Symbols

```
__enter__() (uactor.Actor method), 11
__enter__() (uactor.ActorProxy method), 10
__exit__() (uactor.Actor method), 11
__exit__() (uactor.ActorProxy method), 10
_exposed_ (uactor.Actor attribute), 11
_method_to_typeid_ (uactor.Actor attribute), 11
_options_ (uactor.Actor attribute), 11
_proxies_ (uactor.Actor attribute), 11
```
## A

Actor (*class in uactor*), [11](#page-14-5) ActorManager (*class in uactor*), [10](#page-13-4) ActorProxy (*class in uactor*), [10](#page-13-4) AuthkeyError, [9](#page-12-5)

## B

BaseProxy (*class in uactor*), [9](#page-12-5)

## C

connect() (*uactor.Actor class method*), [12](#page-15-1) connect() (*uactor.ActorManager method*), [10](#page-13-4) connection\_address() (*uactor.ActorProxy property*), [10](#page-13-4)

## D

DEFAULT\_SERIALIZER (*in module uactor*), [9](#page-12-5)

## M

manager\_class (*uactor.Actor attribute*), [11](#page-14-5) module uactor, [9](#page-12-5)

### P

process() (*uactor.ActorManager property*), [10](#page-13-4) proxy() (*in module uactor*), [12](#page-15-1) proxy\_class (*uactor.Actor attribute*), [11](#page-14-5) ProxyError, [9](#page-12-5)

## S

shutdown() (*uactor.Actor method*), [11](#page-14-5)

shutdown() (*uactor.ActorProxy method*), [10](#page-13-4) start() (*uactor.ActorManager method*), [10](#page-13-4)

### T

typeid() (*in module uactor*), [12](#page-15-1) typeids() (*uactor.ActorManager class method*), [10](#page-13-4)

## U

uactor module, [9](#page-12-5) UActorException, [9](#page-12-5)